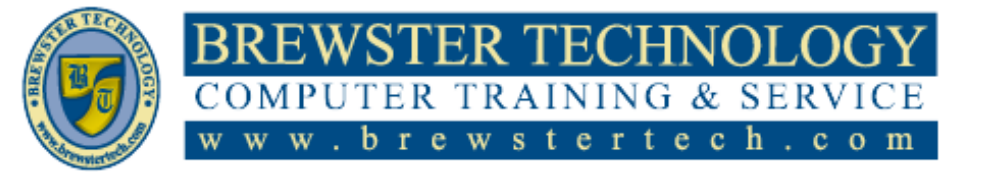

16 M O U N T E B O ROAD SO U TH, SUITE 18  $\bullet$  BREWSTER  $\bullet$  NEW YORK  $\bullet$  10509 P h o n e - ( 8 4 5) 2 7 9 - 9 4 0 0 • F a x - ( 8 4 5) 2 7 9 - 9 4 1 3

# **What's in Illustrator Level 1:**

In 14 hour course you will learn what you need to create high quality PostScript line art as well as special effects for logos, graphs and charts. Learn how to utilize the pen tool and control paths around objects. Use clip art to create customized images you can color, trap and export.

**Target Audience:**

Individuals looking to gain experience and knowledge of Adobe Illustrator

**Prerequisites:**

Basic computer skills

14 hours **Duration:**

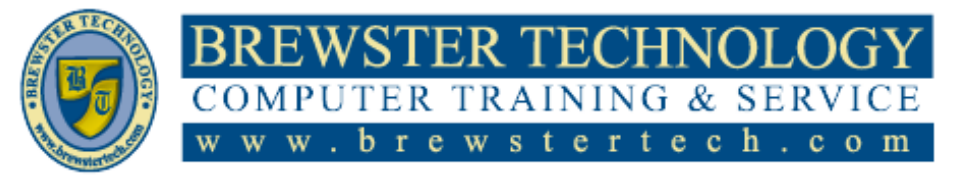

## 16 MOUNT EBO ROAD SOUTH, SUITE 18  $\bullet$  BREWSTER, NEW YORK 10509 P h o n e – ( 845 ) 279 - 9 4 0 0 | F a x – ( 8 4 5 ) 279 - 9413

# **Topics Covered in Illustrator Level 1:**

#### **Getting to Know the Work Area**

- Introducing Adobe **Illustrator**
- Opening an Illustrator file
- Exploring the workspace
- Changing the view of artwork
- Navigating multiple artboards
- Arranging multiple documents

### **Techniques for Selecting Artwork**

- Selecting objects
- Aligning objects
- Working with groups
- Exploring object arrangement

## **Using Shapes to Create Artwork for a Post Card**

- Creating a new document
- Working with basic shapes
- Using Image Trace to convert raster images into editable vector art
- Working with drawing modes

### **Editing and Combining Shapes and Paths**

- Editing paths and shapes
- Combining shapes
- Using the Width tool

## **Transforming Artwork**

- Working with artboards
- Working with rulers and guides
- Transforming content

### **Using the Basic Drawing Tools**

- Creating with the Curvature tool
- Creating dashed lines
- Drawing with the Pencil tool
- Joining with the Join tool
- Adding arrowheads to paths

## **Drawing with the Pen Tool**

- Understanding curved paths
- An introduction to drawing with the Pen tool
- Creating artwork with the Pen tool
- Editing paths and points

### **Using Color to Enhance Artwork**

- Exploring color modes
- Working with color
- Working with Live Paint

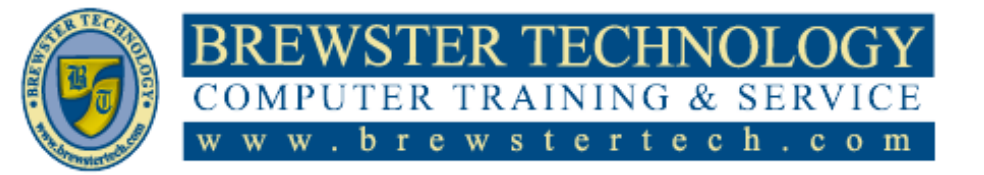

16 MOUNT EBO ROAD SOUTH, SUITE 18  $\bullet$  BREWSTER  $\bullet$  NEW YORK  $\bullet$  10509 P h o n e – ( 8 4 5) 2 7 9 - 9 4 0 0 ● F a x – ( 8 4 5) 2 7 9 - 9 4 1 3

# **What's in Illustrator Level 2:**

In 14 hour course you will learn what you need to create high quality PostScript line art as well as special effects for logos, graphs and charts. Learn how to utilize the pen tool and control paths around objects. Use clip art to create customized images you can color, trap and export. **The Pairs Court Copensities of the Cover**<br>Indianswers

**Target Audience**

Individuals looking to gain additional experience and knowledge of Adobe Illustrator

**Prerequisites:**

Adobe Illustrator Level 1

# **Duration**

14 hours

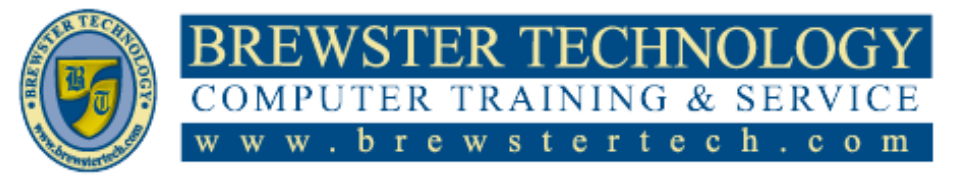

16 MOUNT EBO ROAD SOUTH, SUITE 18  $\bullet$  BREWSTER, NEW YORK 10509 P h o n e – ( 8 4 5 ) 2 7 9 - 9 4 0 0 | F a x – ( 8 4 5 ) 2 7 9 - 9413

# **Topics Covered in Illustrator Level 2:**

# **Adding Type to a Project**

- Adding type
- Formatting type
- Resizing and reshaping type objects
- Creating and applying text styles
- Wrapping text
- Warping text
- Working with type on a path
- Creating text outlines

### **Organizing Your Artwork with Layers**

- Creating layers and sublayers
- Editing layers and objects
- Creating a clipping mask

## **Gradients, Blends, and Patterns**

- Working with gradients
- Working with blended objects
- Creating patterns

### **Using Brushes to Create an Ad**

- Working with brushes
- Using Calligraphic brushes
- Using Art brushes
- Using Pattern brushes
- Using Bristle brushes
- Working with the Blob Brush tool

#### **Exploring Creative Uses of Effects and Graphic Styles**

- Using the Appearance panel
- Using live effects
- Applying a Photoshop effect

Using graphic styles

### **Creating Artwork for a Tshirt**

- Working with symbols
- Working with Creative Cloud libraries
- Working with global editing

### **Placing and Working with Images**

- Combining artwork
- Placing image files
- Masking images
- Working with image links

### **Sharing Projects**

- Packaging a file
- Creating a PDF
- Creating pixel-perfect drawings
- Exporting artboards and assets